**Zał. nr 2 do SWZ**

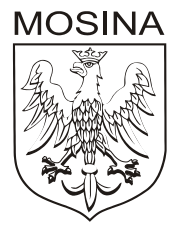

## **OPIS PRZEDMIOTU ZAMÓWIENIA**

## **Zakup i dostawa przenośnych komputerów w ramach realizacji projektu grantowego "Wsparcie dzieci z rodzin pegeerowskich w rozwoju cyfrowym – Granty PPGR"**

## **OPIS PRZEDMIOTU ZAMÓWIENIA**

Przedmiotem zamówienia jest dostawa do siedziby Urzędu Miejskiego w Mosinie 106 szt. komputerów przenośnych zgodnych z poniższą specyfikacją.

Przedmiot zamówienia musi być fabrycznie nowy, nieużywany, pochodzącego z oficjalnej polskiej dystrybucji, wolny od wad i uszkodzeń, niebędący przedmiotem praw osób trzecich.

- I. Specyfikacja zamawianych urządzeń, którą należy traktować jako opis parametrów minimalnych:
	- 1. Komputer przenośny (laptop), który będzie wykorzystywany dla potrzeb edukacyjne z wykorzystaniem systemu operacyjnego, aplikacji biurowych, dostępu do Internetu oraz poczty elektronicznej.
	- 2. Matryca 15,6" FHD (1920 x 1080), z powłoką przeciwodblaskową, jasność min.220 nitów.
	- 3. Wydajność Laptop w oferowanej konfiguracji musi osiągać w teście Bapco MobileMark 2018 wynik Performance Qualification na poziomie min. 900 punktów. Wymagane testy wydajnościowe wykonawca musi przeprowadzić na oferowanym systemie operacyjnym i automatycznych ustawieniach konfiguratora dołączonego przez firmę BAPCO i przy natywnej rozdzielczości wyświetlacza oraz włączonych wszystkich urządzaniach. Nie dopuszcza się stosowanie overclokingu, oprogramowania wspomagającego pochodzącego z innego źródła niż fabrycznie zainstalowane oprogramowanie przez producenta, ingerowania w ustawieniach BIOS (tzn. wyłączania urządzeń stanowiących pełną konfigurację) jak również w samym środowisku systemu (tzn. zmniejszania rozdzielczości, jasności i kontrastu itp.). Dokumentem potwierdzającym spełnienie wymogu będzie wydruk raportu
		- z oprogramowania testującego załączony do oferty.
	- 4. Pamięć RAM min. 8GB z możliwość rozbudowy do min 32GB, 2 sloty na pamięci w tym min. jeden wolny, nie dopuszcza się pamięci wlutowanych.
	- 5. Pamięć masowa dysk o pojemności min. 256GB SSD M.2 NVMe.
	- 6. Karta graficzna zintegrowana z procesorem.
	- 7. Klawiatura klawiatura z wbudowanym w klawiaturze podświetleniem, (układ US), min 100 klawiszy. Wszystkie klawisze funkcyjne typu: mute, regulacja głośności, print screen dostępne w ciągu klawiszy F1-F12. Nie dopuszcza się innego układu a w

szczególności między klawiszami ALT i CTRL (oprócz klawisza FN i Windows z lewej strony).

- 8. Multimedia:
	- 1) Karta dźwiękowa zintegrowana z płytą główną, wbudowane min. dwa głośniki stereo,
	- 2) Cyfrowy mikrofon z funkcją redukcji szumów i poprawy mowy wbudowany w obudowę matrycy,
	- 3) Kamera internetowa z diodą informującą o aktywności i rozdzielczości min. 0.9 Mpix, trwale zainstalowana w obudowie matrycy,
	- 4) Wbudowany czytnik kart microSD, porty audio (mikrofon i słuchawki, dopuszcza się port audio typu combo).
- 9. Łączność bezprzewodowa:
	- 1) W standardzie min. Wi-Fi 6 AX201 2x2 802.11ax,
	- 2) Bluetooth w wersji min. 5.1.
- 10. Zasilanie:
	- 1) Bateria min. 40Whr umożliwiająca jej szybkie naładowanie do poziomu 80% w czasie 1 godziny i do poziomu 100% w czasie max. 2 godzin,
	- 2) Czas pracy na baterii min. 6 godzin potwierdzony wynikiem testu Bapco MobileMark 2018 wykonanym dla oferowanej konfiguracji – raport z testów załączyć do oferty,
	- 3) Zasilacz o mocy min. 65W.
- 11. Waga max. 2,1kg z baterią.
- 12. Obudowa szkielet obudowy i zawiasy laptopa wzmacniane, dookoła matrycy uszczelnienie chroniące klawiaturę po zamknięciu przed kurzem i wilgocią. Komputer spełniający normy MIL-STD-810G,
- 13. BIOS BIOS producenta oferowanego komputera zgodny ze specyfikacją UEFI, wymagana pełna obsługa za pomocą klawiatury i urządzenia wskazującego (wmontowanego na stałe) oraz samego urządzenia wskazującego. Możliwość, bez uruchamiania systemu operacyjnego z dysku twardego komputera lub innych, podłączonych do niego urządzeń zewnętrznych odczytania z BIOS informacji, oraz posiadać: datę produkcji komputera (data produkcji nieusuwalna), o kontrolerze audio, procesorze, a w szczególności min. i max. osiągana prędkość, pamięci RAM z informacją o taktowaniu i obsadzeniu w slotach. Możliwość ustawienia hasła dla administratora, możliwość ustawienia hasła dla użytkownika które jednocześnie będzie blokować uruchamianie systemu z jakichkolwiek urządzeń, możliwość konfiguracji zależności między tymi hasłami, hasła muszą umożliwiać zawarcia w sobie znaków specjalnych, liczb i liter, Możliwość odczytania informacji o stanie naładowania baterii (stanu użycia), podpiętego zasilacza, zarządzanie trybem ładowania baterii (np. określenie docelowego poziomu naładowania). Możliwość nadania numeru inwentarzowego z poziomu BIOS bez wykorzystania dodatkowego oprogramowania, jak i konieczności aktualizacji BIOS. Możliwość

włączenia/wyłączenia funkcji automatycznego tworzenia recovery BIOS na dysku twardym.

- 14. Certyfikaty:
	- 1) Certyfikat ISO9001 dla producenta sprzętu (należy załączyć do oferty),
	- 2) Certyfikat ISO14001 dla producenta sprzętu (należy załączyć do oferty),
	- 3) Deklaracja zgodności CE (załączyć do oferty),
	- 4) Potwierdzenie spełnienia kryteriów środowiskowych, w tym zgodności z dyrektywą RoHS Unii Europejskiej o eliminacji substancji niebezpiecznych w postaci oświadczenia producenta jednostki (załączyć do oferty),
	- 5) Potwierdzenie kompatybilności komputera z oferowanym systemem operacyjnym wydruk ze strony (załączyć do oferty),
- 15. Ergonomia głośność jednostki centralnej mierzona zgodnie z normą ISO7779 oraz wykazana zgodnie z normą ISO9296 w pozycji obserwatora w trybie pracy jałowej dysku twardego (IDLE) wynosząca maksymalnie 22dB,
- 16. Diagnostyka system diagnostyczny z graficznym interfejsem użytkownika dostępny z poziomu BIOS lub z poziomu menu boot, umożliwiający przetestowanie komponentów komputera. Pełna funkcjonalność systemu diagnostycznego musi być realizowana bez użycia: dostępu do sieci i Internetu, dysku twardego (również w przypadku jego braku), urządzeń zewnętrznych i wewnętrznych typu: pamięć flash, USBpen itp.
- 17. Bezpieczeństwo zintegrowany z płytą główną dedykowany układ sprzętowy służący do tworzenia i zarządzania wygenerowanymi przez komputer kluczami szyfrowania. Próba usunięcia układu powoduje uszkodzenie płyty głównej. Zabezpieczenie to musi posiadać możliwość szyfrowania poufnych dokumentów przechowywanych na dysku twardym przy użyciu klucza sprzętowego. Weryfikacja wygenerowanych przez komputer kluczy szyfrowania musi odbywać się w dedykowanym chipsecie na płycie głównej.
- 18. System operacyjny zainstalowany system operacyjny Windows 10 Professional lub równoważny (Zamawiający dopuszcza licencję edukacyjną pod warunkiem przedstawienia dokumentu wydanego przez producenta oprogramowania, potwierdzającego że oferowana licencja jest dopuszczona do wykorzystania w projekcie pt. "Wsparcie dzieci z rodzin pegeerowskich w rozwoju cyfrowym – Granty PPGR").
- 19. Warunki równoważności systemu operacyjnego zostały opisane w punkcie II niniejszego opisu przedmiotu zamówienia. Klucz licencyjny musi być trwale zapisany w BIOS oraz umożliwiać instalację systemu operacyjnego bez potrzeby ręcznego wpisywania klucza licencyjnego.
- 20. Oprogramowanie dodatkowe:
	- 1) Oprogramowanie producenta z nieograniczoną licencją czasowo na użytkowanie umożliwiające:
- a) upgrade i instalacje wszystkich sterowników, aplikacji dostarczonych w obrazie systemu operacyjnego producenta, BIOS'u z certyfikatem zgodności producenta do najnowszej dostępnej wersji,
- b) możliwość przed instalacją sprawdzenia każdego sterownika, każdej aplikacji, BIOS'u bezpośrednio na stronie producenta przy użyciu połączenia internetowego z automatycznym przekierowaniem a w szczególności informacji:
	- − poprawkach i usprawnieniach dotyczących aktualizacji,
	- − dacie wydania ostatniej aktualizacji,
	- − priorytecie aktualizacji,
	- − zgodność z systemami operacyjnymi,
	- − jakiego komponentu sprzętu dotyczy aktualizacja,
	- − wszystkie poprzednie aktualizacje z informacjami jak powyżej od tiret pierwszy do tiret piąty,
	- − wykaz najnowszych aktualizacji z podziałem na krytyczne (wymagające natychmiastowej instalacji), rekomendowane i opcjonalne,
	- − możliwość włączenia/wyłączenia funkcji automatycznego restartu w przypadku kiedy jest wymagany przy instalacji sterownika, aplikacji która tego wymaga,
	- − rozpoznanie modelu oferowanego komputera, numer seryjny komputera, informację kiedy dokonany został ostatnio upgrade w szczególności z uwzględnieniem daty (dd-mm-rrrr),
	- − sprawdzenia historii upgrade'u z informacją jakie sterowniki były instalowane z dokładną datą (dd-mm-rrrr) i wersją (rewizja wydania),
	- − dokładny wykaz wymaganych sterowników, aplikacji, BIOS'u z informacją o zainstalowanej obecnie wersji dla oferowanego komputera z możliwością exportu do pliku o rozszerzeniu xml,
	- − raport uwzględniający informacje o: sprawdzaniu aktualizacji, znalezionych aktualizaciach, ściagniętych aktualizaciach, zainstalowanych aktualizacjach z dokładnym rozbiciem jakich komponentów to dotyczyło, błędach podczas sprawdzania, instalowania oraz możliwość exportu takiego raportu do pliku xml od razu spakowany z rozszerzeniem zip. Raport musi zawierać dokładną datę (dd-mm-rrrr) i godzinę podjętych i wykonanych akcji/zadań w przedziale czasowym do min. 1 roku.
- 21. Porty i złącza (wbudowane):
	- 1) min. 1x HDMI w standardzie min. 1.4,
	- 2) min. 1x RJ-45,
	- 3) min. 3x port USB typ A, w tym min. 2 porty z obsługą standardu 3.1,
	- 4) min. 1x USB TYP-C z obsługą DP 1.2,
	- 5) port zasilania,
	- 6) złącze linki zabezpieczającej.
- 22. Warunki gwarancyjne i wsparcie techniczne:
	- 1) min. 2-letnia gwarancja producenta świadczona na miejscu u klienta,
	- 2) Czas reakcji serwisu do końca następnego dnia roboczego,
	- 3) Firma serwisująca musi posiadać ISO 9001:2015 na świadczenie usług serwisowych oraz posiadać autoryzacje producenta komputera – dokumenty potwierdzające załączyć do oferty,
	- 4) Przejęcie przez producenta komputera wszelkich zobowiązań związanych z serwisem w przypadku nie wywiązywania się z obowiązków gwarancyjnych oferenta lub firmy serwisującej,
	- 5) Dedykowany portal techniczny producenta, umożliwiający Zamawiającemu zgłaszanie awarii oraz samodzielne zamawianie zamiennych komponentów,
	- 6) Możliwość sprawdzenia kompletnych danych o urządzeniu na jednej witrynie internetowej prowadzonej przez producenta (automatyczna identyfikacja komputera, konfiguracja fabryczna, konfiguracja bieżąca, rodzaj gwarancji, data wygaśnięcia gwarancji, data produkcji komputera, aktualizacje, diagnostyka, dedykowane oprogramowanie, tworzenie dysku recovery systemu operacyjnego).
- II. Warunki równoważności systemu operacyjnego:

System równoważny musi spełniać następujące wymagania poprzez wbudowane mechanizmy, bez użycia dodatkowych aplikacji:

- 1. Dostępne dwa rodzaje graficznego interfejsu użytkownika:
	- 1) Klasyczny, umożliwiający obsługę przy pomocy klawiatury i myszy,
	- 2) Dotykowy umożliwiający sterowanie dotykiem na urządzeniach typu tablet lub monitorach dotykowych.
- 2. Interfejsy użytkownika dostępne w wielu językach do wyboru w tym polskim i angielskim.
- 3. Zlokalizowane w języku polskim, co najmniej następujące elementy: menu, odtwarzacz multimediów, pomoc, komunikaty systemowe.
- 4. Wbudowany system pomocy w języku polskim.
- 5. Graficzne środowisko instalacji i konfiguracji dostępne w języku polskim.
- 6. Funkcje związane z obsługą komputerów typu tablet, z wbudowanym modułem "uczenia się" pisma użytkownika – obsługa języka polskiego.
- 7. Funkcjonalność rozpoznawania mowy, pozwalającą na sterowanie komputerem głosowo, wraz z modułem "uczenia się" głosu użytkownika.
- 8. Możliwość dokonywania bezpłatnych aktualizacji i poprawek w ramach wersji systemu operacyjnego poprzez Internet, mechanizmem udostępnianym przez producenta systemu z możliwością wyboru instalowanych poprawek oraz mechanizmem sprawdzającym, które z poprawek są potrzebne.
- 9. Możliwość dokonywania aktualizacji i poprawek systemu poprzez mechanizm zarządzany przez administratora systemu Zamawiającego.
- 10. Dostępność bezpłatnych biuletynów bezpieczeństwa związanych z działaniem systemu operacyjnego.
- 11. Wbudowana zapora internetowa (firewall) dla ochrony połączeń internetowych; zintegrowana z systemem konsola do zarządzania ustawieniami zapory i regułami IP v4 i v6.
- 12. Wbudowane mechanizmy ochrony antywirusowej i przeciw złośliwemu oprogramowaniu z zapewnionymi bezpłatnymi aktualizacjami.
- 13. Wsparcie dla większości powszechnie używanych urządzeń peryferyjnych (drukarek, urządzeń sieciowych, standardów USB, Plug&Play, Wi-Fi).
- 14. Funkcjonalność automatycznej zmiany domyślnej drukarki w zależności od sieci, do której podłączony jest komputer.
- 15. Możliwość zarządzania stacją roboczą poprzez polityki grupowe przez politykę rozumiemy zestaw reguł definiujących lub ograniczających funkcjonalność systemu lub aplikacji.
- 16. Rozbudowane, definiowalne polityki bezpieczeństwa polityki dla systemu operacyjnego i dla wskazanych aplikacji.
- 17. Możliwość zdalnej automatycznej instalacji, konfiguracji, administrowania oraz aktualizowania systemu, zgodnie z określonymi uprawnieniami poprzez polityki grupowe.
- 18. Zabezpieczony hasłem hierarchiczny dostęp do systemu, konta i profile użytkowników zarządzane zdalnie; praca systemu w trybie ochrony kont użytkowników.
- 19. Mechanizm pozwalający użytkownikowi zarejestrowanego w systemie przedsiębiorstwa/instytucji urządzenia na uprawniony dostęp do zasobów tego systemu.
- 20. Zintegrowany z systemem moduł wyszukiwania informacji (plików różnego typu, tekstów, metadanych) dostępny z kilku poziomów: poziom menu, poziom otwartego okna systemu operacyjnego; system wyszukiwania oparty na konfigurowalnym przez użytkownika module indeksacji zasobów lokalnych.
- 21. Zintegrowany z systemem operacyjnym moduł synchronizacji komputera z urządzeniami zewnętrznymi.
- 22. Obsługa standardu NFC (near field communication).
- 23. Możliwość przystosowania stanowiska dla osób niepełnosprawnych (np. słabo widzących).
- 24. Wsparcie dla IPSEC oparte na politykach wdrażanie IPSEC oparte na zestawach reguł definiujących ustawienia zarządzanych w sposób centralny.
- 25. Automatyczne występowanie i używanie (wystawianie) certyfikatów PKI X.509.
- 26. Mechanizmy logowania do domeny w oparciu o:
	- 1) Login i hasło,
	- 2) Karty z certyfikatami (smartcard),
	- 3) Wirtualne karty (logowanie w oparciu o certyfikat chroniony poprzez moduł TPM).
- 27. Mechanizmy wieloelementowego uwierzytelniania.
- 28. Wsparcie dla uwierzytelniania na bazie Kerberos v. 5.
- 29. Wsparcie do uwierzytelnienia urządzenia na bazie certyfikatu.
- 30. Wsparcie dla algorytmów Suite B (RFC 4869).
- 31. Wsparcie wbudowanej zapory ogniowej dla Internet Key Exchange v. 2 (IKEv2) dla warstwy transportowej IPsec.
- 32. Wbudowane narzędzia służące do administracji, do wykonywania kopii zapasowych polityk i ich odtwarzania oraz generowania raportów z ustawień polityk.
- 33. Wsparcie dla środowisk Java i .NET Framework 4.x możliwość uruchomienia aplikacji działających we wskazanych środowiskach.
- 34. Wsparcie dla JScript i VBScript możliwość uruchamiania interpretera poleceń.
- 35. Zdalna pomoc i współdzielenie aplikacji możliwość zdalnego przejęcia sesji zalogowanego użytkownika celem rozwiązania problemu z komputerem,
- 36. Rozwiązanie służące do automatycznego zbudowania obrazu systemu wraz z aplikacjami. Obraz systemu służyć ma do automatycznego upowszechnienia systemu operacyjnego inicjowanego i wykonywanego w całości poprzez sieć komputerową.
- 37. Rozwiązanie ma umożliwiające wdrożenie nowego obrazu poprzez zdalną instalację.
- 38. Transakcyjny system plików pozwalający na stosowanie przydziałów (ang. quota) na dysku dla użytkowników oraz zapewniający większą niezawodność i pozwalający tworzyć kopie zapasowe.
- 39. Zarządzanie kontami użytkowników sieci oraz urządzeniami sieciowymi tj. drukarki, modemy, woluminy dyskowe, usługi katalogowe.
- 40. Udostępnianie modemu.
- 41. Oprogramowanie dla tworzenia kopii zapasowych (Backup); automatyczne wykonywanie kopii plików z możliwością automatycznego przywrócenia wersji wcześniejszej.
- 42. Możliwość przywracania obrazu plików systemowych do uprzednio zapisanej postaci.
- 43. Identyfikacja sieci komputerowych, do których jest podłączony system operacyjny, zapamiętywanie ustawień i przypisywanie do min. 3 kategorii bezpieczeństwa (z predefiniowanymi odpowiednio do kategorii ustawieniami zapory sieciowej, udostępniania plików itp.).
- 44. Możliwość blokowania lub dopuszczania dowolnych urządzeń peryferyjnych za pomocą polityk grupowych (np. przy użyciu numerów identyfikacyjnych sprzętu).
- 45. Wbudowany mechanizm wirtualizacji typu hypervisor, umożliwiający, zgodnie z uprawnieniami licencyjnymi, uruchomienie do 4 maszyn wirtualnych.
- 46. Mechanizm szyfrowania dysków wewnętrznych i zewnętrznych z możliwością szyfrowania ograniczonego do danych użytkownika.
- 47. Wbudowane w system narzędzie do szyfrowania partycji systemowych komputera, z możliwością przechowywania certyfikatów w mikrochipie TPM (Trusted Platform Module) w wersji minimum 1.2 lub na kluczach pamięci przenośnej USB.
- 48. Wbudowane w system narzędzie do szyfrowania dysków przenośnych, z możliwością centralnego zarządzania poprzez polityki grupowe, pozwalające na wymuszenie szyfrowania dysków przenośnych.
- 49. Możliwość tworzenia i przechowywania kopii zapasowych kluczy odzyskiwania do szyfrowania partycji w usługach katalogowych.
- 50. Możliwość instalowania dodatkowych języków interfejsu systemu operacyjnego oraz możliwość zmiany języka bez konieczności reinstalacji systemu.